# TOOVIC 巴士8226的服務時間表和線路圖

B 8226 屏東轉運站 Pingtung Bus Station The Station Thursday [下載應用程式](https://moovitapp.com/index/api/onelink/3986059930?pid=Web_SEO_Lines-PDF&c=Footer_Button&is_retargeting=true&af_inactivity_window=30&af_click_lookback=7d&af_reengagement_window=7d&GACP=v%3D2%26tid%3DG-27FWN98RX2%26cid%3DGACP_PARAM_CLIENT_ID%26en%3Dinstall%26ep.category%3Doffline%26ep.additional_data%3DGACP_PARAM_USER_AGENT%26ep.page_language%3Dzh-tw%26ep.property%3DSEO%26ep.seo_type%3DLines%26ep.country_name%3D%25E5%258F%25B0%25E7%2581%25A3%26ep.metro_name%3D%25E5%258F%25B0%25E5%258C%2597&af_sub4=SEO_other&af_sub8=%2Findex%2Fzh-tw%2Fline-pdf-_New__Taipei___%25E5%258F%25B0%25E5%258C%2597%25E6%2596%25B0%25E5%258C%2597-3843-2666412-64449012&af_sub9=View&af_sub1=3843&af_sub7=3843&deep_link_sub1=3843&deep_link_value=moovit%3A%2F%2Fline%3Fpartner_id%3Dseo%26lgi%3D64449012%26add_fav%3D1&af_dp=moovit%3A%2F%2Fline%3Fpartner_id%3Dseo%26lgi%3D64449012%26add_fav%3D1&af_ad=SEO_other_8226_%E5%B1%8F%E6%9D%B1%E8%BD%89%E9%81%8B%E7%AB%99%20Pingtung%20Bus%20Station_%E5%8F%B0%E5%8C%97_View&deep_link_sub2=SEO_other_8226_%E5%B1%8F%E6%9D%B1%E8%BD%89%E9%81%8B%E7%AB%99%20Pingtung%20Bus%20Station_%E5%8F%B0%E5%8C%97_View)

巴士8226((屏東轉運站 Pingtung Bus Station))共有2條行車路線。工作日的服務時間為: (1) 屏東轉運站 Pingtung Bus Station: 06:04 - 19:15(2) 高樹 Gaushu: 07:08 - 20:14 使用Moovit找到巴士8226離你最近的站點,以及巴士8226下班車的到站時間。

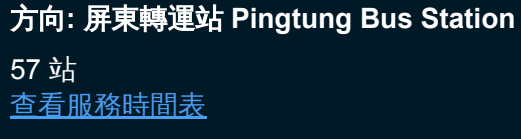

高樹 Gaushu

南興路 Nanxing Road

高樹國中 Gaoshu Junior High School

源泉 Yuanquan

泰和農場 Taihe Farm

高泰國中 Gaotai Junior High School

下泰山 Xiataishan

泰山 Taishan

泰福 Taifu

上關福 Shangguanfu

西關福 Xiguanfu

關福 Guanfu

東關福 Dongguanfu

中廣興 Zhongguangxing

廣興 Guangxing

上廣興 Shangguangxing

東關福 Dongguanfu

關福 Guanfu

西關福 Xiguanfu

上關福 Shangguanfu

泰福 Taifu

泰山 Taishan

## 巴士**8226**的服務時間表

往屏東轉運站 Pingtung Bus Station方向的時間表

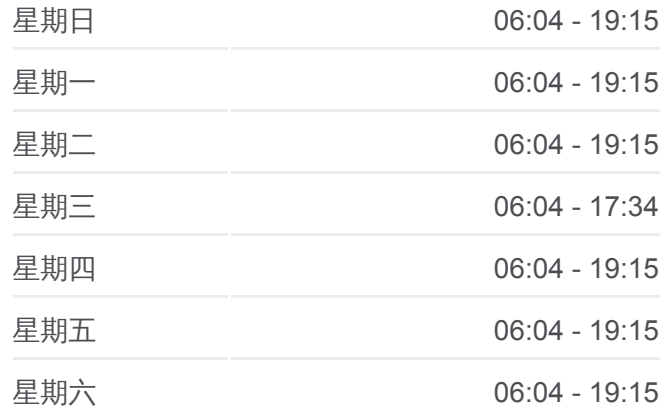

#### 巴士**8226**的資訊

方向**:** 屏東轉運站 Pingtung Bus Station 站點數量**:** 57 行車時間**:** 42 分 途經車站**:**

- 上泰山 Shangtaishan
- 下舊南勢 Xiajiunanshi
- 舊南勢 Jiunanshi
- 南華大橋 Nanhua Bridge
- 下鹽埔 Xiayanpu
- 上鹽埔 Shangyanpu
- 豐年路 Fengnian Road
- 鹽埔 Yanpu
- 下鹽埔 Xiayanpu
- 上鹽埔 Shangyanpu
- 鹽埔國中 Yanpu Junior High School
- 鹽埔加油站 Yanpu Gas Station
- 頂鹽埔 Dingyanpu
- 新二村 Xin-Er Village
- 新圍 Xinwei
- 新圍國小 Xinwei Elementary School
- 上新圍 Shangxinwei
- 大仁科技大學 Daren University Of Technology
- 下德和 Xiadehe
- 德和村 Dehe Village
- 農業物產館 the Pingtung County Museum Of Agricultural Products
- 上德和 Shangdehe
- 下海豐 Xiahaifeng
- 中海豐 Zhonghaifeng
- 海豐 Haifeng
- 海豐國小 Haifeng Elementary School
- 上海豐 Shanghaifeng
- 屏東市衛生所 Pingtung City Public Health Center
- 北勢里 Beishi Village
- 北勢頭 Beishitou
- 信義路 Xinyi Rd.
- 勝利路 Shengli Rd.

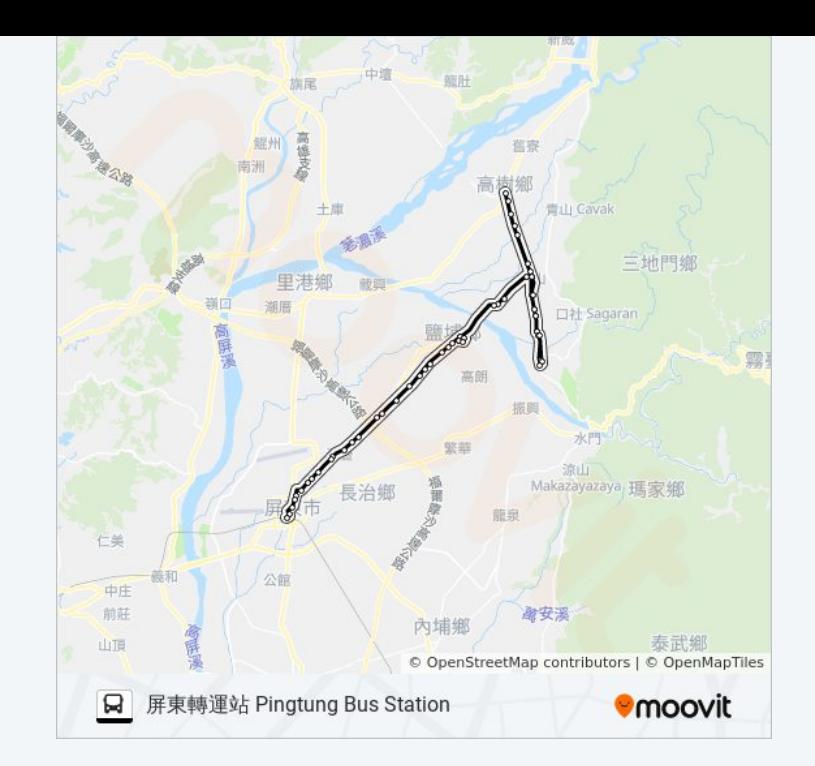

林森信義路口 Linsenxinyi Intersection

真耶穌教會 True Jesus Church

屏東轉運站 Pingtung Bus Station

# 方向**:** 高樹 **Gaushu** 55 站 [查看服務時間表](https://moovitapp.com/_new__taipei___%E5%8F%B0%E5%8C%97%E6%96%B0%E5%8C%97-3843/lines/8226/64449012/5910438/zh-tw?ref=2&poiType=line&customerId=4908&af_sub8=%2Findex%2Fzh-tw%2Fline-pdf-_New__Taipei___%25E5%258F%25B0%25E5%258C%2597%25E6%2596%25B0%25E5%258C%2597-3843-2666412-64449012&utm_source=line_pdf&utm_medium=organic&utm_term=%E5%B1%8F%E6%9D%B1%E8%BD%89%E9%81%8B%E7%AB%99%20Pingtung%20Bus%20Station)

屏東轉運站 Pingtung Bus Station

真耶穌教會 True Jesus Church

林森信義路口 Linsenxinyi Intersection

勝利路 Shengli Rd.

信義路 Xinyi Rd.

北勢頭 Beishitou

北勢里 Beishi Village

屏東市衛生所 Pingtung City Public Health Center

上海豐 Shanghaifeng

海豐國小 Haifeng Elementary School

海豐 Haifeng

中海豐 Zhonghaifeng

下海豐 Xiahaifeng

上德和 Shangdehe

農業物產館 the Pingtung County Museum Of Agricultural Products

德和村 Dehe Village

下德和 Xiadehe

大仁科技大學 Daren University Of Technology

上新圍 Shangxinwei

新圍國小 Xinwei Elementary School

新圍 Xinwei

新二村 Xin-Er Village

頂鹽埔 Dingyanpu

鹽埔加油站 Yanpu Gas Station

鹽埔國中 Yanpu Junior High School

上鹽埔 Shangyanpu

## 巴士**8226**的服務時間表 往高樹 Gaushu方向的時間表

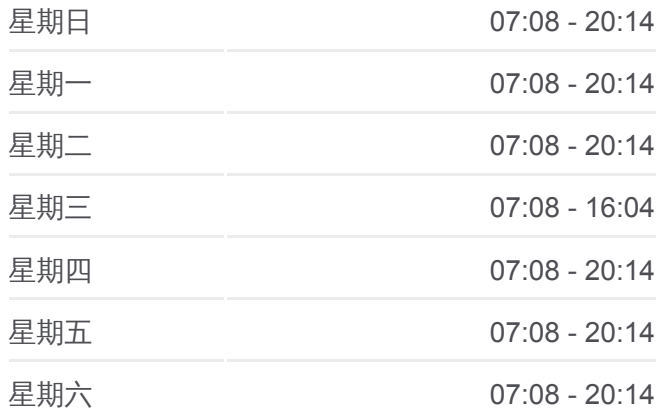

巴士**8226**的資訊 方向**:** 高樹 Gaushu 站點數量**:** 55 行車時間**:** 41 分 途經車站**:**

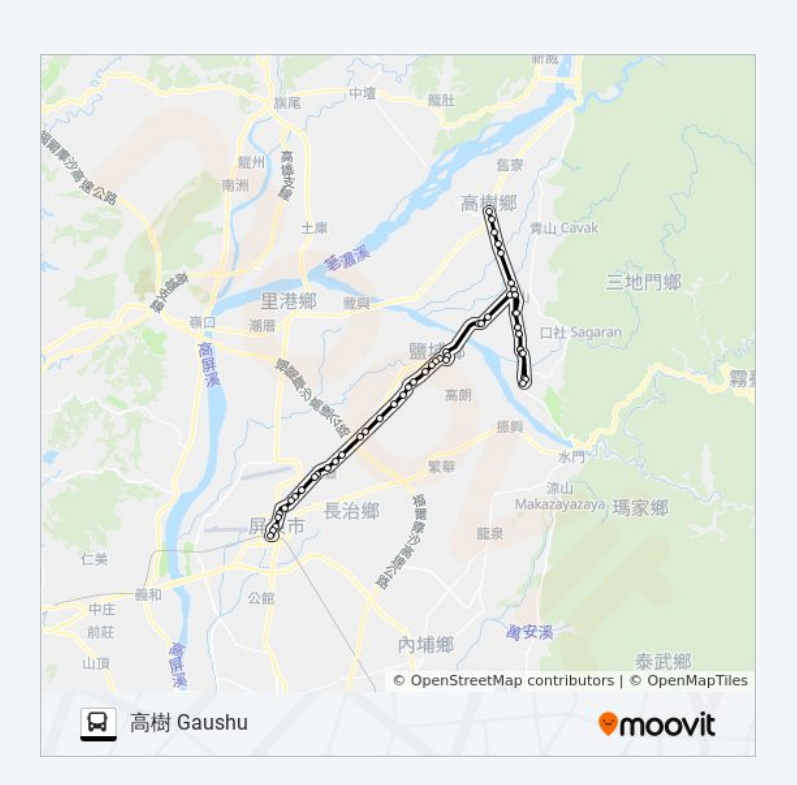

豐年路 Fengnian Road

鹽埔 Yanpu

下鹽埔 Xiayanpu

南華大橋 Nanhua Bridge

舊南勢 Jiunanshi

下舊南勢 Xiajiunanshi

上泰山 Shangtaishan

泰山 Taishan

泰福 Taifu

上關福 Shangguanfu

西關福 Xiguanfu

關福 Guanfu

東關福 Dongguanfu

中廣興 Zhongguangxing

廣興 Guangxing

上廣興 Shangguangxing

東關福 Dongguanfu

關福 Guanfu

西關福 Xiguanfu

上關福 Shangguanfu

泰福 Taifu

泰山 Taishan

下泰山 Xiataishan

高泰國中 Gaotai Junior High School

泰和農場 Taihe Farm

源泉 Yuanquan

高樹國中 Gaoshu Junior High School

南興路 Nanxing Road

高樹 Gaushu

你可以在moovitapp.com下載巴士8226的PDF服務時間表和線路圖。使用 <u>Moovit 應用程式</u>查詢台北的巴士到站時間、列車時刻表以及公共交通出行指 | **查看實時到站時間**<br>南。

© 2024 Moovit - 保留所有權利 <u>關於[Moovit](https://editor.moovitapp.com/web/community?campaign=line_pdf&utm_source=line_pdf&utm_medium=organic&utm_term=%E5%B1%8F%E6%9D%B1%E8%BD%89%E9%81%8B%E7%AB%99%20Pingtung%20Bus%20Station&lang=en) ・MaaS[解決方案](https://moovit.com/maas-solutions/?utm_source=line_pdf&utm_medium=organic&utm_term=%E5%B1%8F%E6%9D%B1%E8%BD%89%E9%81%8B%E7%AB%99%20Pingtung%20Bus%20Station)</u> ・<u>[城市列表](https://moovitapp.com/index/zh-tw/%E5%85%AC%E5%85%B1%E4%BA%A4%E9%80%9A-countries?utm_source=line_pdf&utm_medium=organic&utm_term=%E5%B1%8F%E6%9D%B1%E8%BD%89%E9%81%8B%E7%AB%99%20Pingtung%20Bus%20Station)</u> ・<u>Moovit社群</u>

 $\mathsf{l}$